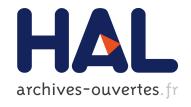

# KP-LAB Knowledge Practices Laboratory – External release of end-user applications

Harri Airaksinen, Maryna Astrouskaja, Lili Aunimo, Patrick Ausderau, Liisa Benmergui, Markus Holi, Johanna Kauranen, Erkki Laine, Hannu Markkanen, Ilari Raja, et al.

#### ▶ To cite this version:

> HAL Id: hal-00593164 https://hal.archives-ouvertes.fr/hal-00593164

> > Submitted on 13 May 2011

**HAL** is a multi-disciplinary open access archive for the deposit and dissemination of scientific research documents, whether they are published or not. The documents may come from teaching and research institutions in France or abroad, or from public or private research centers.

L'archive ouverte pluridisciplinaire **HAL**, est destinée au dépôt et à la diffusion de documents scientifiques de niveau recherche, publiés ou non, émanant des établissements d'enseignement et de recherche français ou étrangers, des laboratoires publics ou privés.

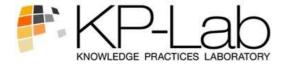

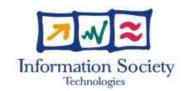

#### 27490

## **KP-LAB**

# **Knowledge Practices Laboratory**

**Integrated Project** 

Information Society Technologies

## D6.5 M24 external release of end-user applications

Due date of deliverable: 31.01.2008 Actual submission date: 18.03.2008

Start date of project: 1.2.2006 Duration: 60 Months

Organisation name of the lead contractor for this deliverable: EVTEK-ammattikorkeakoulu

Revision [1.2]

| Project co-funded by the European Commission within the Sixth Framework Programme (2002-2006) |                                                                                       |    |  |  |  |  |
|-----------------------------------------------------------------------------------------------|---------------------------------------------------------------------------------------|----|--|--|--|--|
|                                                                                               | Dissemination Level                                                                   |    |  |  |  |  |
| PU                                                                                            | Public                                                                                | PU |  |  |  |  |
| PP                                                                                            | Restricted to other programme participants (including the Commission Services)        |    |  |  |  |  |
| RE                                                                                            | Restricted to a group specified by the consortium (including the Commission Services) |    |  |  |  |  |
| СО                                                                                            | Confidential, only for members of the consortium (including the Commission Services)  |    |  |  |  |  |

**Contributor(s):** Harri Airaksinen, Maryna Astrouskaja, Lili Aunimo, Patrick Ausderau, Liisa Benmergui,

Markus Holi, Johanna Kauranen, Erkki Laine, Hannu Markkanen, Ilari Raja, Samuli

Toivonen - EVTEK

Benoit Baurens, François Meaude, Mirela Ionescu, Yannick Lizzi - SILOGIC

Frantisek Babic, Peter Bednar, Jan Paralic, Jozeph Wagner - TUK

Ivan Furnadjiev, Vassiliy Tchoumatchenko, Ivan Vasilev, Tania Vasileva – TUS

Angela Locoro, Marina Scapolla - DIBE

Hadj Batatia, Pascal Dayre, Stephane Faggi, Christophe Piombo – INPT

Michal Racek, Mikko Höynalänmaa, Ali Rantakari - POYRY

Thanasis Fotis - Tessera

Editor(s): Hannu Markkanen, Lili Aunimo – EVTEK

Benoit Baurens, Yannick Lizzi - SILOGIC

Partner(s): EVTEK, SILOGIC, TUK, TUS, DIBE, INPT, POYRY, TESSERA

**Work Package:** 6 – End user applications for knowledge practices

Nature of the

Software

deliverable:

Internal reviewers: Christoph Richter FH OÖ Christoph.Richter@fh-hagenberg.at

Gustaft Ulander SKERIA gustaf.ulander@skelleftea.se

#### **Executive Summary**

This deliverable describes the M24 release of the End user applications for knowledge practices software v2.0.0. The deliverable includes the technical development performed until M24 (January 2008) within WP6 according to Description of Work 2.1 and D6.4 M21 specification of end-user applications.

The current release is comprised of two set of tools:

1. Shared Space Tool

The shared space and the accompanying support material can be found on the Internet at: http://2d.mobile.evtek.fi:8080/shared-space

2. Map-It.

The installer program for Map-It v2.0.0 is available at:

 $\underline{http://www.kp-lab.org/intranet/testable-tools/kp-lab-tools/map-it/map-it-2-0.0}$ 

Please consult the "Getting Started" Note before installing and using Map-It: <a href="http://www.kp-lab.org/intranet/testable-tools/kp-lab-tools/map-it/getting-started-with-map-it/getting-started-with-map-it/getting-started-w

3. Change Laboratory tools

The release targeted for the end users participating in the trials planned to be conducted in the CL Working Knot can be accessed via the following link:

http://2d.mobile.evtek.fi:8080/shared-space/cl.html

Anyone who wishes to try the software out but is not participating in the Change Laboratory trials should use the development deployment on: http://mielikki.mobile.evtek.fi/shared-space/cl.html

The M24 release of Semantic Multimedia Annotation tools is still delayed. The release of CASS Memo Client has been postponed to be included in the M28 release in DoW3.

#### Version history

| Version | Date      | Author(s)                         | Description                                                                                                    |
|---------|-----------|-----------------------------------|----------------------------------------------------------------------------------------------------|
| 0.1     | 7.3.2007  | Hannu Markkanen                   | First draft based on the D6.2                                                                                                    |
| 0.2     | 10.3.2008 | Benoit Baurens                    | Delivery check-list added.                                                                                                    |
| 0.3     | 13.3.2008 | Hannu Markkanen,<br>Lili Aunimo   | Shared Space section for internal review.                                                                                                    |
| 0.4     | 14.3.2008 | Yannick Lizzi                     | Map-It section for internal review.                                                                                                    |
| 1.0     | 18.3.2008 | Hannu Markkanen                   | Incorporated reviewers' comments, incorporated the chapters for delayed tools, updated the Executive summary and made some stylistic improvements. |
| 1.1     | 19.3.2008 | Hannu Markkanen                   | Updated Contributor list for TUS.                                                                                                    |
| 1.2     | 3.4.2008  | Ali Rantakari, Hannu<br>Markkanen | Added Change Laboratory tools release information                                                                                                  |
| 1.3     | 28.5.2008 | Ali Rantakari, Seppo<br>Toikka    | Added Change Laboratory Delivery check-list that was omitted from the v1.2 by error.                                                               |

# **Table of Contents**

| Table of Contents                             | 4  |
|-----------------------------------------------|----|
| 1 Reference Documents                         | 5  |
| 2 Shared Space Tools                          | 5  |
| 2.1 Delivery Note                             | 5  |
| 2.1.1 Targeted users                          |    |
| 2.1.2 Requirements for the use                | 5  |
| 2.1.3 Using the Shared Space                  | 6  |
| 2.1.4 Known problems                          |    |
| 2.1.5 Deviations from the D6.4 specifications |    |
| 2.2 Delivery Check List                       | 6  |
| 3 Semantic Multimedia Annotation Tools (SMAT) |    |
| 3.1 Delivery Note                             | 9  |
| 4 Change Laboratory                           | 9  |
| 4.1 Delivery Note                             |    |
| 4.1.1 Targeted users                          |    |
| 4.1.2 Requirements                            |    |
| 4.1.3 Known issues                            |    |
| 4.1.4 Deviations from the D6.4 specifications | 10 |
| 4.2 Delivery Check List                       | 10 |
| 5 Map-It                                      |    |
| 5.1 Delivery Note                             | 12 |
| 5.2 Delivery Check List                       |    |
| 6 CASS Memo                                   |    |
| 6.1 Delivery Note                             | 16 |

#### 1 Reference Documents

[1] The **Software Release Management** Plone pages with rules and instructions are available on the Intranet under:

http://www.kp-lab.org/intranet/work-packages/wp4/t4-2-framework-maintenance/t4-2-2-software-configuration-versioning-and-release-coordination/software-release-management/general-information-and-templates/the-software-release-management

- [2] Description of Work 2.1 Months 13-30
- [3] D6.4. M21 specification of end-user applications

## 2 Shared Space Tools

#### 2.1 Delivery Note

#### 2.1.1 Targeted users

This release of the Shared Space application and the common (integrated) tools (Shared Space in brief) is targeted for users participating in the trials planned within the Working Knots, see <a href="http://www.kp-lab.org/intranet/design-teams/trials-with-kp-lab-tools/">http://www.kp-lab.org/intranet/design-teams/trials-with-kp-lab-tools/</a>

A sandbox installation on another server will be made available in near future for free experimenting with the Shared Space. Separate email message about this will be send to all KP-Lab partners.

#### 2.1.2 Requirements for the use

Shared Space, release 2 software is a web application. In order to use it, you will need a personal computer with Internet access. The tested system requirements are:

- Windows 2000/XP
- Web browser:
  - o Internet Explorer 6.x
  - o Firefox 2.x
- Flash Player version 9.x or later

#### Notes:

- Both supported browsers have some minor technical issues. You can find out more about unresolved issues with respect to the Shared Space and browser compatibility in the accompanying support materials (see chapter 2.1.2 Using the Shared Space).
- Browsers on Mac OSX and Linux are both supported but have several unresolved technical issues and users should take note of this when using the system.

#### 2.1.3 Using the Shared Space

To access the Shared Space, open the following location in your web browser: <a href="http://2d.mobile.evtek.fi:8080/shared-space">http://2d.mobile.evtek.fi:8080/shared-space</a>

You will see the Spared Space application and the network of shared spaces created by the users. If you are logged in you may enter a shared space, and use the different views and tools that are offered by the application. You may log in and register by clicking the "login/register" icon in the upper right corner of the Shared Space application.

Introduction to and Help for the use of the Shared Space application is available in the KP-Lab Tools Help Pages, which is a Wiki. You can enter the help pages via two routes:

- 1. You may either click the link "the KP-Lab Help pages" on the login page
- 2. You may click the "Help" tab in the upper part of the Shared Space application and enter the "Shared Space Tools Help" via this menu.

On the page that opens you will find the Guide to the KP-Lab Platform registration and login as well as a guide to the Shared Space Application.

You can send feedback on the system using the link "Feedback" on the lower right hand corner of the Shared Space application. A link to this form can also be found on the login page.

#### 2.1.4 Known problems

A constantly updated account of known problems can be found at: http://kplab.evtek.fi:8080/wiki/Wiki.jsp?page=SharedSpaceIntegrationTestingM24

#### 2.1.5 Deviations from the D6.4 specifications

The development of the Tailored View has been delayed for M28 release.

#### 2.2 Delivery Check List

|    | CONTROL ITEM                                                                                                    |     | RESULT |     |          |  |
|----|----------------------------------------------------------------------------------------------------|-----|--------|-----|----------|--|
| N° | Item                                                                                                    | Yes | No     | N/A | Comments |  |
|    | ADMINISTRATIVE CHECK OF THE DELIVERY NOTE                                                                                   |     |        |     |          |  |
| (E | (Each D6.5 internal reviewer is entitled to put his/her initials in the appropriate column in front of each item 1-9 below) |     |        |     |          |  |
|    | The Delivery Note sent to users is clearly identified:                                                                      | CR  |        |     |          |  |
| 1. | Subject of the email is explicit                                                                                            |     |        |     |          |  |
|    | <ul> <li>Reference to the expected delivery in the DoW2.1 document is contained</li> </ul>                                  |     |        |     |          |  |

|     | CONTROL ITEM                                                                                                    |          | RESULT  |         |                                                                                                    |  |
|-----|----------------------------------------------------------------------------------------------------|----------|---------|---------|----------------------------------------------------------------------------------------------------|--|
| N°  | Item                                                                                                    | Yes      | No      | N/A     | Comments                                                                                               |  |
|     | The Delivery Note entails following identification elements:                                                                                                    | CR       |         |         |                                                                                                    |  |
| 2.  | <ul> <li>Author of the delivery (name of person, organization)</li> </ul>                                                                                                    |          |         |         |                                                                                                    |  |
|     | Date of the Delivery                                                                                                    |          |         |         |                                                                                                    |  |
|     | The following elements must be clearly identified in the Delivery Note:                                                                                                    |          | CR      |         | The version identification number is missing in this document.                                         |  |
| 3.  | ( If the delivery entails <b>several items</b> , this will be done for each of them):                                                                                                    |          |         |         |                                                                                                    |  |
| ٥.  | • reference (a <b>name</b> that is "understandable")                                                                                                    |          |         |         |                                                                                                    |  |
|     | • the version identification (v.X.Y.Z format)                                                                                                    |          |         |         |                                                                                                    |  |
|     | media type (URL, software package, document)                                                                                                    |          |         |         |                                                                                                    |  |
| 4.  | The actual delivery is in accordance with expected delivery: the list of delivered items and their names is in accordance with the different documentation produced so far in the WP (DoW, Specification, design documentation). | CR       |         |         |                                                                                                    |  |
|     | Deviations are documented and explained in the Delivery Note.                                                                                                    |          |         |         |                                                                                                    |  |
|     | DOCUMENTATIO                                                                                                    | N CHE    | CKS     |         |                                                                                                    |  |
| 5.  | The KP-Lab Software Releases catalogue in Plone <sup>1</sup> contains documentation about the elements delivered.                                                                                                    | CR       |         |         |                                                                                                    |  |
| 6.  | The Testable Tools catalogue in Plone <sup>2</sup> contains the elements delivered whenever they are tools.                                                                                                    | CR       |         |         | User documentation as well as parts of the Shared Space help pages are missing (16.03.2008, 19:00 CET) |  |
| 7.  | Software Installation instructions and/or references to usable URLs are included in the Delivery Note.                                                                                                    | CR       |         |         |                                                                                                    |  |
|     | TEAM LEADER CHECK                                                                                                    | S CON    | IPLE    | TED ?   |                                                                                                    |  |
| 8.  | Configuration Management Checks done                                                                                                    | CR       |         |         |                                                                                                    |  |
| 9.  | Verification of Basic Delivery Integrity done.                                                                                                    | CR       |         |         |                                                                                                    |  |
|     | CONFIGURATION MANA                                                                                                    | AGEME    | ENT (   | CHEC    | (                                                                                                    |  |
|     | (to be filled in by the <b>Team Leader</b> , resp                                                                                                    | oonsible | e of tl | he Soft | ware delivered)                                                                                        |  |
| 10. | The responsible team leader has taken care of correctly tagging all the delivered software elements in the Configuration Management System: the whole project's tree hierarchy has been tagged and archived properly             | X        |         |         | The tagging of the delivered software version will be completed by 14.3.2008                           |  |

http://www.kp-lab.org/intranet/work-packages/wp4/t4-2-framework-maintenance/t4-2-2-software-configuration-versioning-and-release-coordination/software-release-management/kp-lab-components http://www.kp-lab.org/intranet/testable-tools/kp-lab-tools/

|     | CONTROL ITEM                                                                                                    |        | RESULT  |         |                                                                        |  |
|-----|----------------------------------------------------------------------------------------------------|--------|---------|---------|------------------------------------------------------------------------|--|
| N°  | Item                                                                                                    | Yes    | No      | N/A     | Comments                                                               |  |
| 11. | The responsible team leader has taken care of correctly tagging and organizing the Default Tracking System in order to be prepared for collecting Change Requests and Bug Reports about the delivered software. | X      |         |         | The organization of the tracking system will be completed by 18.3.2008 |  |
|     | The actual delivery is in accordance with expected delivery: The list of delivered items and their names:                                                                                                    | X      |         |         |                                                                        |  |
| 12. | - the shared space application service that is accessible in the Internet                                                                                                    |        |         |         |                                                                        |  |
|     | Deviations are documented and explained in the Delivery Note.                                                                                                    |        |         |         |                                                                        |  |
|     | VERIFICATION OF BASIC D                                                                                                    | ELIV   | ERY I   | NTEGF   | RITY                                                                   |  |
|     | (to be filled in by the <b>Team Leader</b> , resp                                                                                                    | oonsib | le of t | he Soft | ware delivered)                                                        |  |
| 13. | Whenever applicable an anti-virus control has been passed on all delivered files.                                                                                                    |        |         | X       | There is nothing for the users to download.                            |  |
| 14. | Whenever applicable, installation of each delivered item listed in Delivery Note has been checked on target platforms                                                                                           | X      |         |         |                                                                        |  |
|     | operating system: Windows XP<br>browser: Firefox 2.0.0.12                                                                                                    |        |         |         |                                                                        |  |
| 15. | Whenever applicable, last dry-run (simple sequence of basic actions) of each delivered item listed in Delivery Note has been repeated on target browsers / platforms                                            | X      |         |         |                                                                        |  |
|     | Windows XP and Firefox 2.0.0.12                                                                                                    |        |         |         |                                                                        |  |

# 3 Semantic Multimedia Annotation Tools (SMAT)

### 3.1 Delivery Note

Delivery of SMAT has been delayed until March 31, 2008 due to the resource problems that INPT encountered during the technical development.

At the time of submitting this deliverable, the SMAT tool is near to final and has been demonstrated in the KP-Lab General Assembly on 25.2.2008. However, it requires some fine tuning to be put in the hands of end users. Also, the technical report requires needs to be written.

# 4 Change Laboratory

#### 4.1 Delivery Note

#### 4.1.1 Targeted users

This release of Change Laboratory Tools (CLT) is targeted for the end users participating in the trials planned to be conducted in the CL Working Knot. The software has been deployed on EVTEK's production server (2d) and can be accessed via the following link: http://2d.mobile.evtek.fi:8080/shared-space/cl.html

Anyone who wishes to try the software out but is not participating in the Change Laboratory trials should please use the development deployment on EVTEK's development server (mielikki) instead:

http://mielikki.mobile.evtek.fi/shared-space/cl.html

#### 4.1.2 Requirements

The software requires Flash Player (version 9 or later) to be installed as a plugin to whichever web browser is being used. The following browsers have been tested:

- Mozilla Firefox (version 2 on Windows XP (SP2 and SP3), version 3 on Mac OS 10.5.2)
- Microsoft Internet Explorer (versions 6 and 7 on Windows XP (SP2 and SP3))
- Apple Safari (version 3 on Mac OS 10.5.2 and Windows XP (SP2 and SP3))

#### 4.1.3 Known issues

- Logging in with user credentials has not been implemented \*
- Modifying homework does not work \*
- Tagging of objects does not work \*
- Nothing can be deleted

#### 4.1.4 Deviations from the D6.4 specifications

The release of the *Change Laboratory Plug-in for Shared Space* has been delayed until M32 because of technical difficulties.

#### 4.2 Delivery Check List

|    | CONTROL ITEM | RESULT |    |     |          |
|----|--------------|--------|----|-----|----------|
| N° | Item         | Yes    | No | N/A | Comments |

<sup>\* =</sup> to be fixed or implemented in the immediate future

|    | CONTROL ITEM                                                                                                    |       |       |       | RESULT                                 |  |  |
|----|----------------------------------------------------------------------------------------------------|-------|-------|-------|----------------------------------------|--|--|
| N° | Item                                                                                                    | Yes   | No    | N/A   | Comments                               |  |  |
| (E | ADMINISTRATIVE CHECK OF THE DELIVERY NOTE  (Each D6.5 internal reviewer is entitled to put his/her initials in the appropriate column in front of each item 1-9 below)                                                                                                    |       |       |       |                                        |  |  |
| 1. | The Delivery Note sent to users is clearly identified:  • Subject of the email is explicit  • Reference to the expected delivery in the DoW2.1 document is contained                                                                                                    | ST    |       |       |                                        |  |  |
| 2. | The Delivery Note entails following identification elements:  • Author of the delivery (name of person, organization)  • Date of the Delivery                                                                                                    |       | ST    |       | Organization is not clearly identified |  |  |
| 3. | The following elements must be clearly identified in the Delivery Note:  ( If the delivery entails <b>several items</b> , this will be done for each of them):  • reference (a <b>name</b> that is "understandable")  • the version identification (v.X.Y.Z format)  • media type (URL, software package, document) | ST    |       |       |                                        |  |  |
| 4. | The actual delivery is in accordance with expected delivery: the list of delivered items and their names is in accordance with the different documentation produced so far in the WP (DoW, Specification, design documentation).  Deviations are documented and explained in the Delivery Note.                     | ST    |       |       |                                        |  |  |
|    | DOCUMENTATIO                                                                                                    | N CHE | CKS   |       |                                        |  |  |
| 5. | The KP-Lab Software Releases catalogue in Plone <sup>3</sup> contains documentation about the elements delivered.                                                                                                    | ST    |       |       |                                        |  |  |
| 6. | The Testable Tools catalogue in Plone <sup>4</sup> contains the elements delivered whenever they are tools.                                                                                                    | ST    |       |       |                                        |  |  |
| 7. | Software Installation instructions and/or references to usable URLs are included in the Delivery Note.                                                                                                    | ST    |       |       |                                        |  |  |
|    | TEAM LEADER CHECK                                                                                                    | S COI | /IPLE | TED ? |                                        |  |  |
| 8. | Configuration Management Checks done                                                                                                    | ST    |       |       |                                        |  |  |
| 9. | Verification of Basic Delivery Integrity done.                                                                                                    | ST    |       |       |                                        |  |  |

http://www.kp-lab.org/intranet/work-packages/wp4/t4-2-framework-maintenance/t4-2-2-software-configuration-versioning-and-release-coordination/software-release-management/kp-lab-components http://www.kp-lab.org/intranet/testable-tools/kp-lab-tools/

| CONTROL ITEM |                                                                                                    |          |         |         | RESULT                                         |  |
|--------------|----------------------------------------------------------------------------------------------------|----------|---------|---------|------------------------------------------------|--|
| N°           | Item                                                                                                    | Yes      | No      | N/A     | Comments                                       |  |
|              | CONFIGURATION MANAGEMENT CHECK                                                                                                    |          |         |         |                                                |  |
|              | (to be filled in by the <b>Team Leader</b> , responsible of the Software delivered)                                                                                                    |          |         |         |                                                |  |
| 10.          | The responsible team leader has taken care of correctly tagging all the delivered software elements in the Configuration Management System: the whole project's tree hierarchy has been tagged and archived properly | X        |         |         |                                                |  |
| 11.          | The responsible team leader has taken care of correctly tagging and organizing the Default Tracking System in order to be prepared for collecting Change Requests and Bug Reports about the delivered software.      | X        |         |         |                                                |  |
|              | The actual delivery is in accordance with expected delivery:                                                                                                    | X        |         |         |                                                |  |
|              | The list of delivered items and their names:                                                                                                    |          |         |         |                                                |  |
| 12.          | - The Change Laboratory Tools, which are accessible on the internet                                                                                                    |          |         |         |                                                |  |
|              | Deviations are documented and explained in the Delivery Note.                                                                                                    |          |         |         |                                                |  |
|              | VERIFICATION OF BASIC D                                                                                                    | ELIVE    | RY II   | NTEGF   | RITY                                           |  |
|              | (to be filled in by the <b>Team Leader</b> , resp                                                                                                    | oonsible | e of ti | he Soft | ware delivered)                                |  |
| 13.          | Whenever applicable an anti-virus control has been passed on all delivered files.                                                                                                    |          |         | X       | There is nothing for the end-users to download |  |
|              | Whenever applicable, installation of each delivered item listed in Delivery Note has been checked on target platforms                                                                                                | X        |         |         |                                                |  |
| 14.          | Operating systems: Windows XP, Mac OS 10.5                                                                                                    |          |         |         |                                                |  |
|              | Browsers: Firefox 2.x, Internet Explorer 6.x & 7.x, Safari 3.x                                                                                                    |          |         |         |                                                |  |
| 15.          | Whenever applicable, last dry-run (simple sequence of basic actions) of each delivered item listed in Delivery Note has been repeated on target browsers / platforms                                                 | X        |         |         |                                                |  |

## 5 Map-It

#### 5.1 Delivery Note

As part of D6.5, we are happy to release today, March 14th, 2008 the v2.0.0 of the Map-It tool.

We highly recommend to read the "Getting Started" Note before installing and using Map-It: <a href="http://www.kp-lab.org/intranet/testable-tools/kp-lab-tools/map-it/getting-started-with-map-it">http://www.kp-lab.org/intranet/testable-tools/kp-lab-tools/map-it/getting-started-with-map-it</a>

You can download your installer program for Map-It v2.0.0 from: <a href="http://www.kp-lab.org/intranet/testable-tools/kp-lab-tools/map-it/map-it-2-0.0">http://www.kp-lab.org/intranet/testable-tools/kp-lab-tools/map-it/map-it-2-0.0</a>

For list of new features, main bugs corrected and other details with regards to v1.5.0, you may consult the "Release Notes" here:

http://www.kp-lab.org/intranet/testable-tools/kp-lab-tools/map-it/map-it-2-0.0/release-note/

A connection to a Map-It server is needed for conducting collaborative on-line sessions.

#### A KP-Lab Map-It server is available on the Internet.

This server is, by default, known to the tool: you do not have to care of changing any parameter in most cases.

Remember that you can:

- prepare meetings,
- take individual notes during meetings,
- browse past meetings

without being necessarily connected to the Internet/a Map-It server.

A connection to the Internet is needed for:

- conducting collaborative on-line sessions using the KP-Lab Map-It server.
- exporting Meeting results to KP-Lab Knowledge Repositories and KP-Lab Shared Spaces.

For those cases where usage of a private server is needed/required (e.g. on a closed Intranet), there is also a distribution of the server part available on:

http://www.kp-lab.org/intranet/testable-tools/kp-lab-tools/map-it/map-it-2-0.0

#### 5.2 Delivery Check List

| CONTROL ITEM | RESULT |
|--------------|--------|
|--------------|--------|

| N° | Item                                                                                                    | Yes     | No      | N/A     | Comments                                                                                               |  |
|----|----------------------------------------------------------------------------------------------------|---------|---------|---------|----------------------------------------------------------------------------------------------------|--|
|    | ADMINISTRATIVE CHECK OF THE DELIVERY NOTE                                                                                                    |         |         |         |                                                                                                    |  |
| (E | (Each D6.5 internal reviewer is entitled to put his/her initials in the appropriate column in front of each item 1-9 below)                                                                                                    |         |         |         |                                                                                                    |  |
|    | The Delivery Note sent to users is clearly identified:                                                                                                    |         |         |         | The e-mail sent to partners itself is clear, but the subject of the E-mail is                          |  |
| 1. | <ul> <li>Subject of the email is explicit</li> <li>Reference to the expected delivery in the DoW2.1 document is contained</li> </ul>                                                                                             | X       |         |         | not included in the deliverable text.                                                                  |  |
|    | The Delivery Note entails following identification elements:                                                                                                    |         |         |         | Author is not included in the                                                                          |  |
| 2. | <ul> <li>Author of the delivery (name of person, organization)</li> <li>Date of the Delivery</li> </ul>                                                                                                    | X       | X       |         | deliverable text (but in the "revisions" part of the title page(s) and in the email sent to partners). |  |
|    | The following elements must be clearly identified in the Delivery Note:                                                                                                    |         |         |         |                                                                                                    |  |
| 3. | ( If the delivery entails <b>several items</b> , this will be done for each of them):                                                                                                    |         |         |         |                                                                                                    |  |
|    | • reference (a <b>name</b> that is "understandable")                                                                                                    | X       |         |         |                                                                                                    |  |
|    | • the version identification (v.X.Y.Z format)                                                                                                    | X       |         |         |                                                                                                    |  |
|    | media type (URL, software package, document)                                                                                                    |         |         |         |                                                                                                    |  |
| 4. | The actual delivery is in accordance with expected delivery: the list of delivered items and their names is in accordance with the different documentation produced so far in the WP (DoW, Specification, design documentation). | X       |         |         |                                                                                                    |  |
|    | Deviations are documented and explained in the Delivery Note.                                                                                                    |         |         |         |                                                                                                    |  |
|    | DOCUMENTATIO                                                                                                    | N CHE   | ECKS    |         |                                                                                                    |  |
| 5. | The KP-Lab Software Releases catalogue in Plone <sup>5</sup> contains documentation about the elements delivered.                                                                                                    | X       |         |         |                                                                                                    |  |
| 6. | The Testable Tools catalogue in Plone <sup>6</sup> contains the elements delivered whenever they are tools.                                                                                                    | X       |         |         |                                                                                                    |  |
| 7. | Software Installation instructions and/or references to usable URLs are included in the Delivery Note.                                                                                                    | X       |         |         |                                                                                                    |  |
|    | TEAM LEADER CHECKS COMPLETED ?                                                                                                    |         |         |         |                                                                                                    |  |
| 8. | Configuration Management Checks done                                                                                                    |         |         |         |                                                                                                    |  |
| 9. | Verification of Basic Delivery Integrity done.                                                                                                    |         |         |         |                                                                                                    |  |
|    | CONFIGURATION MANA                                                                                                    | AGEMI   | ENT (   | CHECK   | (                                                                                                    |  |
|    | (to be filled in by the <b>Team Leader</b> , resp                                                                                                    | oonsibl | e of ti | he Soft | ware delivered)                                                                                        |  |

http://www.kp-lab.org/intranet/work-packages/wp4/t4-2-framework-maintenance/t4-2-2-software-configuration-versioning-and-release-coordination/software-release-management/kp-lab-components http://www.kp-lab.org/intranet/testable-tools/kp-lab-tools/

| CONTROL ITEM |                                                                                                    | RESULT |         |         |                                                                              |
|--------------|----------------------------------------------------------------------------------------------------|--------|---------|---------|------------------------------------------------------------------------------|
| N°           | Item                                                                                                    | Yes    | No      | N/A     | Comments                                                                     |
| 10.          | The responsible team leader has taken care of correctly tagging all the delivered software elements in the Configuration Management System: the whole project's tree hierarchy has been tagged and archived properly | X      |         |         | The tagging of the delivered software version will be completed by 14.3.2008 |
| 11.          | The responsible team leader has taken care of correctly tagging and organizing the Default Tracking System in order to be prepared for collecting Change Requests and Bug Reports about the delivered software.      | X      |         |         | The organization of the tracking system will be completed by 14.3.2008       |
|              | The actual delivery is in accordance with expected delivery:                                                                                                    | X      |         |         |                                                                              |
|              | The list of delivered items and their names:                                                                                                    |        |         |         |                                                                              |
| 12.          | - the shared space application service that is accessible in the Internet                                                                                                    |        |         |         |                                                                              |
|              | Deviations are documented and explained in the Delivery Note.                                                                                                    |        |         |         |                                                                              |
|              | VERIFICATION OF BASIC D                                                                                                    | ELIV   | ERY I   | NTEGF   | RITY                                                                         |
|              | (to be filled in by the <b>Team Leader</b> , resp                                                                                                    | oonsib | le of t | he Soft | ware delivered)                                                              |
| 13.          | Whenever applicable an anti-virus control has been passed on all delivered files.                                                                                                    |        |         | X       | There is nothing for the users to download.                                  |
|              | Whenever applicable, installation of each delivered item listed in Delivery Note has been checked on target platforms                                                                                                | X      |         |         |                                                                              |
| 14.          | operating system: Windows XP                                                                                                    |        |         |         |                                                                              |
|              | browser: Firefox 2.0.0.12                                                                                                    |        |         |         |                                                                              |
| 15.          | Whenever applicable, last dry-run (simple sequence of basic actions) of each delivered item listed in Delivery Note has been repeated on target browsers / platforms                                                 | X      |         |         |                                                                              |
|              | Windows XP and Firefox 2.0.0.12                                                                                                    |        |         |         |                                                                              |

# 6 CASS Memo

#### 6.1 Delivery Note

As specified in DoW3, the first release of CASS Memo client has been postponed to be included in the M28 release. This is due to the allocation of resources from the development of the CASS Memo client to support the extended trials of the CASS Query tool.